#### **Informacja dotycząca pracy dyplomowej studenta**

## **I. Układ pracy**

Praca dyplomowa przygotowywana w oparciu o przeprowadzony eksperyment ma następującą strukturę:

#### • **Strona tytułowa**

*Strona tytułowa* powinna być przygotowana według załączonego wzoru. Tytuł musi być zgodny z tytułem znajdującym się na *Karcie pracy dyplomowej*. Skrót dr (doktor) odmienia się, zatem zapisujemy go jako dr. lub dra (doktora), dr. lub drowi (doktorowi) czyli "Praca magisterska / inżynierska wykonana (…) pod kierunkiem prof. dr. hab. Jana Nowaka" (lub "... prof. dra hab. Jana Nowaka"), ale "Praca magisterska / inżynierska wykonana (...) pod kierunkiem prof. dr hab. Anny Kowalskiej".

#### • **Spis treści**

*Spis treści* odzwierciedla tak samo brzmiące tytuły rozdziałów i podrozdziałów występujące w pracy. Zaleca się stosowanie numeracji wielorzędowej, czyli:

1., 2., 3. itd. rozdziały,

1.1., 2.2., 3.3. podrozdziały pierwszego stopnia,

1.1.1., 2.2.2., 3.3.3. podrozdziały drugiego stopnia,

oraz stosowanie tzw. aktywnego spisu treści (np. w Wordzie 2007  $\implies$  karta *Odwołania Spis treści*). Niewskazane jest nadmierne rozbudowywanie spisu treści i tworzenie podrozdziałów wielostopniowych. Wzór *Spisu treści* umieszczono w załączniku.

#### • **Wstęp i cel pracy**

We *Wstępie* autor wprowadza czytelnika w temat, w badane zagadnienie będące przedmiotem pracy dyplomowej oraz uzasadnia potrzebę podjęcia tematu, formułuje hipotezę/-y badawcze. Ostatni akapit *Wstępu* powinien zawierać cel (cele) pracy, który powinien korespondować z jej tytułem. Wyodrębnianie osobnego rozdziału *Cel pracy* jest zbyteczne. *Wstęp* jest rozdziałem niewielkim – może zawierać się na 1-2 stronach.

#### • **Przegląd literatury**

*Przegląd literatury* to rozdział teoretyczny, w którym autor przedstawia problem badawczy na podstawie literatury przedmiotu. Rozdział ten powinien zostać napisany rzeczowym, zwięzłym językiem bez odcieni emocjonalnych i bez niepotrzebnego rozwlekania. W *Przeglądzie literatury* autor powinien zawrzeć charakterystykę obiektu badań (np. przedstawić systematykę, krótką charakterystykę biologii i ekologii badanego taksonu i in., które są meritum badań), przedstawić dokonania innych autorów publikujących z zakresu tematyki podjętych badań lub tematów zbliżonych problematycznie (zwłaszcza, jeśli podjęte badania są nowatorskie i brak pozycji literaturowych w danym zakresie) i podsumować je (syntetycznie pokazać co do tej pory wiadomo i jakie są poglądy na dany temat). W rozdziale tym, zazwyczaj podzielonym na tematyczne podrozdziały, autor podaje wyłącznie wyniki badań innych autorów wskazując źródło informacji według zasad cytowania piśmiennictwa (rozdział II) i nie przepisuje (przypisuje sobie) niezmienionego fragmentu tekstu ze źródeł lub przepisany fragment opatruje cudzysłowem. W zdecydowanej większości przypadków podawana informacja ma być syntezą z różnych, ale aktualnych źródeł, np. "*Pyrus pyraster* tworzy podgatunki, liczne odmiany, formy oraz mieszańce (m. in. REHDER 1949, TERPO 1960, CHALLICE i WESTWOOD 1973, TERPO 1985, BELL 1986, BROWICZ 1993)". Autor *Przeglądu* przywołuje tylko prace osobiście przestudiowane, a jeśli korzystał z *Przeglądu* osób trzecich to podaje to źródło informacji np. "Gruszę pospolitą odnotowano w paśmie Bukowicy na wysokości 609 m (GRODZIŃSKA 1976 za BORATYŃSKA i BORATYŃSKI 1978)".

## • **Materiał (teren) i metody badań**

W tym bardzo ważnym rozdziale autor przedstawia obiekt badań, terminy badań, zastosowane metody badawcze, sposoby pozyskania materiału i zbierania danych oraz ich analizowania, co daje pogląd czytelnikowi / recenzentowi na temat wiarygodności uzyskanych wyników. W rozdziale tym podajemy pełne nazwy gatunkowe badanych roślin wraz z przynależnością systematyczną, substancji chemicznych, odczynników itp. Autor pracy dyplomowej przybliża także teren, na którym prowadził badania – zamieszcza informacje fizjograficzne, administracyjne i in. (np. o przebiegu pogody – opady i temperatura). W *Materiałach i metodach* autor zamieszcza nazwiska osób lub nazwy instytucji, z których danych i informacji korzystał oraz dane dotyczące sprzętu (typ aparatury), odczynników (nazwa firmy), specjalistycznych programów komputerowych służących opracowaniu wyników, podaje nazwy i kryteria zastosowanych testów statystycznych. Opis metody powinien być tak przedstawiony, aby umożliwiał przeprowadzenie podobnych / powtarzalnych badań innym badaczom. Tekst rozdziału powinien być zredagowany w formie bezosobowej, np. "Badania przeprowadzono w sezonie wegetacyjnym 2012 roku…".

## • **Wyniki**

*Wyniki* to rozdział dokumentujący przeprowadzone badania. W rozdziale tym autor przedstawia wyniki badań bez ich interpretacji, w zależności od przedmiotu badań i zastosowanych metod badawczych zestawia je w tabelach, przedstawia na wykresach, diagramach itp., przy czym tych samych danych nie umieszcza i w tabeli i na wykresie (nie powtarza ich). Rozdział ten może być podzielony na podrozdziały, zależnie od charakteru / obszerności przeprowadzonych badań, zastosowanych metod analitycznych itp.

## • **Dyskusja**

*Dyskusja* to rozdział, w którym autor konfrontuje własne obserwacje, wyniki i wnioski pozyskane podczas badań z danymi już opublikowanymi (jeśli podobne badania były prowadzone), podejmuje także próbę wyjaśnienia uzyskanych wyników. W *Dyskusji* jest miejsce na wykazanie się "dojrzałością naukową". W rozdziale tym autor może zawrzeć stwierdzenia o potrzebie wykonania dodatkowych badań, o poszerzeniu zakresu bądź terenu badań, o tym, że uzyskane wyniki nie potwierdziły (lub w stopniu niewystarczającym potwierdziły) postawionych hipotez/-y, ale wtedy powinien uzasadnić przyczyny takiego stanu.

## • **Wnioski**

Logicznie spójne i zwięźle sformułowane wnioski autor zamieszcza w kolejnych podpunktach. We wnioskach potwierdzających hipotezy (jeśli nie potwierdzają to należy uzasadnić przyczyny) mogą być podane syntetyczne dane liczbowe (ale w jak najmniejszej liczbie, gdyż wnioski nie powinny być powtórzeniem wyników). Kolejność wniosków powinna być taka sama, w jakiej były one wyciągane podczas analizowania wyników; we wnioskach autor nie powołuje się na piśmiennictwo.

**!** W pracach dyplomowych o **charakterze projektowym i studialnym** rozdziały **Dyskusja** i **Wnioski** może zastąpić rozdział **Podsumowanie.**

• **Spis literatury**

*Spis literatury* to nic innego jak wykaz wykorzystanej (zacytowanej) w pracy literatury przedmiotu, na którą składają się artykuły, książki, manuskrypty, akty prawne, mapy, źródła internetowe i in., zgodny z wymogami bibliograficznymi (rozdział II. oraz załącznik ze wzorem *Spisu literatury*).

• **Streszczenie** w języku polskim

W *Streszczeniu* autor powinien opisać w najkrótszy sposób cel i przedmiot badań, zastosowane metody, uzyskane wyniki oraz ocenić ich znaczenie; rozdział ten ma na celu zorientować czytelnika o czym jest praca i co z niej wynika.

• **Summary**

W rozdziale tym autor zamieszcza przetłumaczony na język angielski tytuł pracy oraz streszczenie w języku angielskim.

- **Oświadczenia** autora pracy (wg załączonych wzorów).
- **Załączniki** (ewentualnie)

W *Załącznikach* zamieszczone zostają materiały, które są niezbędne i zajmują zbyt dużą objętość aby je zamieścić w rozdziale *Wyniki*. Przykładowo, mogą to być wielostronicowe tabele, wielkoformatowe składane schematy / rysunki itp. W tekście pracy autor powołuje się na odpowiedni numer załącznika.

#### **II. Informacje szczegółowe**

Praca powinna być napisana 12-punktową czcionką Times New Roman, z odstępem wierszy 1,5 interlinii, z marginesami: 2,5 cm – góra i dół oraz 1,5 cm – prawa strona i 3,5 cm – lewa strona (szerokość strony tekstu – 16 cm). Akapity (wcięcie 1,25) nie oddzielane są dodatkowymi odstępami. Tekst wyjustowany jest do lewego i prawego marginesu. Wyróżnienia (wytłuszczenia, podkreślenia) w tekście powinny być ograniczone do minimum.

W tekście pracy rozdziały zasadnicze rozpoczynają się na nowych stronach zaś podrozdziały kontynuują stronę.

**Liczby** dwu-, trzy- i czterocyfrowe należy pisać łącznie (np. 1126) a począwszy od liczb pięciocyfrowych należy stosować odstęp co 3 cyfry, licząc od prawej strony (np. 81 224, 2 345 876). Po jednościach, a przed wartościami dziesiętnymi stosujemy przecinek, nie kropkę (np. 4,25) za wyjątkiem tekstu pisanego w języku angielskim (rozdział **Summary)**.

Należy zwrócić uwagę na **spacje**, których nie pomijamy między skrótem a cyfrą (ss. 315, *nie* ss.315), między rokiem a skrótem (2012 r. *nie* 2012r.), między nazwiskiem a inicjałem imienia (Nowak J., *nie* NowakJ.). Pamiętamy również o tym, że spacji nie zwielokrotniamy (w•ubiegłym•roku *nie* w•••ubiegłym••roku).

**Myślnik** ( – , dłuższa kreska) używany jest między innymi dla wyodrębnienia fraz wtrąconych lub po rozwiniętych członach zdania i powinien być oddzielony od tekstu spacjami. **Dywiz** ( - łącznik, krótsza kreska) stosuje się w wyrazach dwuczęściowych, np. flaga biało-czerwona, i między liczbami wyrażającymi zakres, od... do... (np. 41-59 cm, 21- 25°C); dywiz pisze się bez odstępów.

**Rycinami** są zarówno **wykresy** jak i **schematy** oraz **fotografie** – numerujemy je zachowując kolejność a podpis umieszczamy pod ryciną, przykładowo, w sposób następujący: "Ryc. 1. Zróżnicowanie kształtu i wielkości nasion *Malus domestica*" (bez kropki na końcu). Na rycinach opis tekstowy zawężamy do niezbędnego minimum, a wszelkie objaśnienia umieszczamy w podpisie, ewentualnie w legendzie pod ryciną. W podpisie ryciny, zwłaszcza w przypadku fotografii, umieszczamy w nawiasie nazwisko autora, np. (fot. J. Nowak). Powołując się na rycinę w tekście używamy skrótu "ryc." np. "Przeprowadzone badania wykazały duże zróżnicowanie międzypopulacyjne… (ryc. 2)" *ale*  "Na rycinie 3. pokazano...".

wzór podpisu ryciny

wzór tabeli

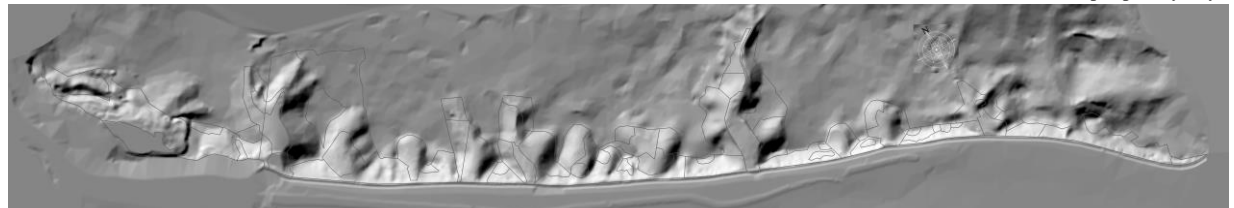

Ryc. 1. Intensywność naświetlenia wydzieleń leśnych rezerwatu "Bielinek"

**Tabele** w tekście powinny być ujednolicone i – jeśli to możliwe – przyjmować szerokość strony. Należy unikać oddzielania poziomymi liniami poszczególnych wierszy i, jeśli to możliwe, kolumn. Opisy słowne w pierwszej kolumnie rozpoczyna się od dużej litery. Pierwszą kolumnę zwykle wyrównujemy do lewej krawędzi, pozostałe – do środka. Kiedy cała kolumna zawiera liczby dziesiętne, należy je ustawić "przecinek pod przecinkiem". Objaśnienia (przypisy) do liczb, znaków czy słów w tabelach umieszczamy bezpośrednio pod tabelą. Wszystkie pola tabeli powinny być wypełnione. Myślnikiem (–) oznaczamy w wierszach tabeli zjawisko nie występujące a brak pozyskanej informacji odnotowujemy kropką (·). Numerację tabeli oraz jej tytuł umieszczamy nad tabelą; na końcu tytułu nie stawiamy kropek. Powołując się na tabelę w tekście możemy używać skrótu "tab." np. "Odmiana 'Yellow' charakteryzowała się najszybszym tempem przyrostu (tab. 3) *lub* (Tabela 3)" *ale* "Wyniki pomiarów zestawiono w tabeli 2.". W przypadku tabel długich, wykraczających poza jedną stronę, należy pamiętać o numeracji poszczególnych kolumn w główce tabeli i o ponawianiu numeracji kolumn na kolejnych stronach.

| cancer failed the pousinters baumi four lock |              |              |          |       |
|----------------------------------------------|--------------|--------------|----------|-------|
| Locus                                        | $F_{\rm IS}$ | $F_{\rm IT}$ | $F_{ST}$ | Nm    |
| EMPc104                                      | $-0,152$     | $-0,132$     | 0,017    | 4,274 |
| NB105a                                       | $-0,044$     | $-0,007$     | 0,035    | 6,911 |
| <b>KU10</b>                                  | 0,017        | 0,114        | 0,099    | 2,275 |
| <b>Srednia</b>                               | $-0,060$     | $-0,009$     | 0,050    | 7,820 |
| <b>SE</b>                                    | 0,049        | 0,071        | 0,025    | 3,493 |

Tabela 1. Wskaźniki zróżnicowania genetycznego populacji gruszy drobnoowocowej *Pyrus calleryana* na podstawie badanych loci

*F*IS – współczynnik wsobności; *F*IT – całkowity współczynnik wsobności osobnika szacowany poprzez określenie heterozygotyczności osobnika w odniesieniu populacji; *F*<sub>ST</sub> – indeks utrwalenia - miara zróżnicowania genetycznego między populacjami; *Nm* – tempo przepływu genów między populacjami (liczba imigrantów na pokolenie); SE – błąd standardowy.

W pracy obowiązują **jednostki** układu SI. Opcjonalny sposób zapisu wzorów:  $J / (kg \cdot K)$  albo  $J \cdot kg^{-1} \cdot K^{-1}$  lub  $J / (kg \times K)$  albo  $J \times kg^{-1} \times K^{-1}$  ( $! \times \neq x$ ; znak mnożenia używamy także w nazwach gatunków mieszańcowych). Skrót godziny to h *nie* godz., a sekundy to s *nie* sek. W tabelach jednostki podawane są w nawiasach, np. (%).

**Łacińskie (botaniczne)** nazwy rodzaju, gatunku, podgatunku, a także słowa obce należy pisać *kursywą*. Odmiany botaniczne (odmiany naturalne; łac. varietas) należy pisać kursywą, a nazwy odmian uprawnych bez kursywy z zastosowaniem górnych pojedynczych apostrofów, przy czym każdy człon nazwy odmiany należy pisać dużą literą, np. *Achillea filipendulina* Lam. 'Golden Plate'. Łacińskie nazwy rodzin i jednostek systematycznych wyższej rangi piszemy drukiem prostym.

**Kropki** nie stawiamy na końcu tytułów rozdziałów, tabel, streszczeń i podpisów do rycin. W tytułach nie dzieli się wyrazów i nie zostawia się przyimków na końcu wiersza.

Stroną pierwszą jest strona tytułowa, jednak nie umieszcza się na niej **numeracji**. Ta pojawia się począwszy od spisu treści. Wybór sposobu numeracji (góra, dół, środek czy prawy skraj strony) – dowolny.

Cyfry w tekście piszemy słownie a wartości począwszy od 10 przy pomocy liczb (np. dwa tunele foliowe, 12 kombinacji). Liczebniki porządkowe oznaczamy kropką (np. "W tabeli 5. zestawiono…").

Podczas redakcji tekstu pracy należy pamiętać o tzw. "zawieszkach", "wiszących **spójnikach"**, "**sierotach**" czyli błędach polegających na pozostawieniu na końcu wersu tekstów ciągłych osamotnionego spójnika lub przyimka (a, i, o, u, w, z). Reguła eliminowania w tekście wiszących spójników dotyczy także pojedynczych napisów wielowierszowych (np. tytuły, podpisy). "Sieroty" likwidujemy klawiszami Shift+Enter.

Ewentualne **materiały kartograficzne** powinny posiadać swe atrybuty (skala, kierunek N, legenda). Należy pamiętać, by podczas wklejania map do tekstu nie zmieniać proporcji / powiadomić o tym fakcie. Mapę należy złożyć w ten sposób, by legenda i tytuł były widoczne.

#### Zasady cytowania piśmiennictwa

Przywołując w tekście pracę innego autora, podajemy jego nazwisko i rok wydania pracy. W zależności od kontekstu w nawiasie umieszcza się nazwisko i rok lub tylko rok wydania pracy. Nazwisko wyróżniamy stosując kapitaliki (karta *Narzędzia główne*  $\implies$  $C_z$ *Czcionka*  $\implies$  *KAPITALIKI*), np. "KOWALSKI (2012) podaje, że…" *lub* "Według KOWALSKIEGO (2012)…". Przywołując pracę autorstwa dwojga autorów podajemy oba nazwiska, np. "Według NOWAKA i KOWALSKIEGO (2012)...", a w przypadku prac autorstwa trzech bądź więcej osób podajemy nazwisko pierwszego z nich oraz skrót "i IN.", np. "Zdaniem KOWALSKIEGO i IN. (2012)…". W przypadku podawania informacji będącej syntezą z różnych źródeł podaje się autorów według kolejności opublikowania ich prac, np. "...(KOWALSKI 1959, NOWAK 1960, WIŚNIEWSKI 1973, BARTKOWIAK 2011)". Prace tego samego autora opublikowane w tym samym roku rozróżniamy dodanymi po roku wydania kolejnymi literami, np. "Zdaniem KOWALSKIEGO (2011 a, b)…".

Nazwiska przywołanych autorów odmieniamy, za wyjątkiem tych podawanych w mianowniku (w nawiasie).

#### Zasady tworzenia spisu literatury

Pozycje w rozdziale *Spis literatury* należy zestawiać według załączonego wzoru. Kolejność prac jest alfabetyczna, według nazwisk autorów, a poszczególne pozycje nie są numerowane. W obrębie cytowanej pozycji literatury odstęp wierszy na 1 interlinię, a odstęp między poszczególnymi pozycjami na 3 punkty (karta *Narzędzia główne* ––*> Akapit* ––> *Odstępy Po*).

• **Artykuły z czasopism** zestawia się według schematu:

- NAZWISKO I. / NAZWISKA wszystkich autorów w kolejności zastosowanej w publikacji (rok): Tytuł artykułu. Skrócony tytuł czasopisma nr tomu: zakres stron od-do.
- BANASZAK J. (1985): Zgrupowanie pszczół (*Apoidea*) w środowisku wiejskim. Pol. Pismo Entomol. 55: 115-133.
- PAGANOVÁ V. (2003 a): Taxonomic reliability of leaf and fruit morphological characteristics of the *Pyrus* L. taxa in Slovakia. Hort. Sci. (Prague) 30 (3): 98-107.
- PAGANOVÁ V. (2003 b): Wild pear *Pyrus pyraster* (L.) Burgsd. requirements on environmental conditions. Ekológia (Bratislava) 22 (3): 225-241.

Skróty czasopism należy tworzyć według publikacji zawierających wykazy nazw czasopism lub tworzyć je w oparciu o normy regulujące zasady tworzenia skrótów.

• **Książki** zestawia się według schematu:

NAZWISKO/-A I. (rok): Tytuł książki. Wyd. 0. Wydawnictwo, miasto, ss. 00, ISBN 00.

SENETA W., DOLATOWSKI J. (1997): Dendrologia. Wyd. 2. PWN, Warszawa, ss. 559, ISBN 83-01-12449-0.

W nazwie wydawnictwa pomija się wyrażenia typu*: i spółka*, *i synowie*, *S-ka z o.o*., *SA.* Nie należy pomijać wyrażenia *Press.* Nazwę można podać w skrócie, stosując używane powszechnie akronimy (np. PWRiL, WSiP) lub skróty tworzone w oparciu o normy.

#### • **Fragment książki**

- NAZWISKO I. (rok): Tytuł fragmentu. W (*lub* In): I. Nazwisko (red. *lub* ed. *lub* eds.). Tytuł książki. Wydawnictwo, Miasto: strony od-do.
- KARG J., RYSZKOWSKI L. (1996): Relacja drapieżca-ofiara w strefie ekotonu zadrzewieniepole uprawne. W: L. Ryszkowski, S. Bałazy (red.). Ekologiczne procesy na obszarach intensywnego rolnictwa. Zakł. Bad. Środ. Roln. Leśn. PAN, Poznań: 45-52.

Fragment książki (rozdział) można zacytować wtedy, gdy książka jest dziełem zespołu autorów i podano w niej autorów poszczególnych rozdziałów.

#### • **Fragment książki** należącej do **serii wydawniczej**

- NAZWISKO I. (rok): Tytuł fragmentu. W: I. Nazwisko. Tytuł książki. Seria 0, Wydaw., Miasto: strony od-do.
- BALCERKIEWICZ S. (1990): Udział w zbiorowiskach leśnych. W: S. Białobok. Dzikie drzewa owocowe. Czereśnia ptasia *Cerasus avium* (L.) Moench, jabłoń płonka *Malus sylvestris* (L.) Miller, grusza dzika *Pyrus communis* L. Nasze Drzewa Leśne. Monografie popularnonaukowe 18, Wydaw. Arkadia, Poznań: 283-320.

#### • **Materiały konferencyjne**

- NAZWISKO I. (rok): Tytuł publikacji. W: I. Nazwisko (red.). Tytuł materiałów. Nazwa, miejsce i data konferencji. Wydawnictwo, Miasto: strony od-do.
- ŚWIĘTA J., BADURA M. (2001): Co kryją w sobie dawne latryny? Badania archeobotaniczne w Gdańsku przy ulicy Piwnej. W: E. Zenkteler (red.). Botanika w dobie biologii molekularnej. Materiały sesji i sympozjów 52 Zjazdu PTB. Poznań, 23-28 września 2001. Wydaw. Nauk. Boguccy, Poznań, s.: 206.

! Przydatne skróty: red. = redaktor ss. = strony (sumaryczna liczba stron w dokumencie) t. = tom (książki wielotomowej) i in. = i inni (autorzy lub redaktorzy dokumentu nie wymienieni podczas cytowania pracy w tekście) wyd. = wydanie

## • **Źródła internetowe**

Notka dla dokumentów dostępnych w sieci powinna odsyłać do tej kopii dokumentu, która była faktycznym źródłem informacji. Dlatego datę pozyskania dokumentu i datę jego ostatniej aktualizacji należy podawać z dokładnością do dnia miesiąca. W przypadku daty pozyskania – oprócz daty kalendarzowej – podaje się często także czas dnia.

- NAZWISKO I. (rok): Tytuł publikacji. W: Tytuł dokumentu macierzystego [on line]. Ostatnia aktualizacja: RRRR-MM-DD. [Pozyskano: RRRR-MM-DD; gg:mm]. Dostępny w: URL.
- KSIĄŻEK M. (2006): Na torfowiskach Zabajkala. W: bagna.pl. Serwis mokradłowy [on line]. Ostatnia aktualizacja: 2006-01-27. [Pozyskano: 2006-02-15; 16:31]. Dostępny w: http:/www.bagna.pl/index.php?page=tematy/zabajkala.

**!** Nie należy cytować materiałów internetowych typu "ściąga" czy *Wikipedia* gdyż informacje

tam zawarte nie podlegają krytycznej weryfikacji merytorycznej i najczęściej nie są autoryzowane. Internet może być niewątpliwie wskazówką do dalszych poszukiwań czy źródłem ilustracji, a nie miejscem do zdobywania zasadniczej części literatury. Można korzystać z publikacji naukowych dostępnych na stronach wydawnictw (*on line*), czy z naukowych baz danych / bibliotek i cytować je.

**!** Wykorzystanie w pracy "zapożyczonych" tekstów, rysunków, tabel a także zdjęć bez stosownego oznakowania jest traktowane jako plagiat i stanowi przestępstwo wobec prawa własności intelektualnej.

\*\*\*

Opracowania dokonano w oparciu o *Zasady dobrego przygotowania maszynopisu* Wydawnictwa Uniwersytetu Przyrodniczego w Poznaniu (http://www.wydawnictwo.uppoznan.net/zasady.html) oraz prace autorstwa:

- MŁYNIEC W., UFNALSKA S. (2003): Scientific communication, czyli jak pisać i prezentować prace naukowe. Sorus, Poznań, ss. 64, ISBN 83-87133-91-4.
- WEINER J. (2003): Technika pisania i prezentowania przyrodniczych prac naukowych. Przewodnik praktyczny. PWN, Warszawa, ss. 153, ISBN 83-01-13900-5.

**!!! Pracę inżynierską (w miękkiej oprawie 2 egzemplarze drukowane jednostronnie + 1 drukowany dwustronnie) lub magisterską (w twardej oprawie 2 egzemplarze drukowane jednostronnie + 1 dwustronnie drukowany w oprawie miękkiej) należy złożyć w Dziekanacie Wydziału Ogrodnictwa i Architektury Krajobrazu; termin złożenia prac jest corocznie określony przez dziekana w** *Organizacji roku akademickiego***, a ten zamieszczony na stronie Wydziału przed jego rozpoczęciem. Do wersji drukowanej pracy należy załączyć odpowiednio opisaną, zamkniętą i opieczętowaną kopertę z płytą CD zawierającą pełny tekst pracy, zapisany w Wordzie (.doc lub .docx) i w formie .pdf.**

Imię i nazwisko autora (czcionka 14 pkt.)

# Tytuł pracy po polsku (18)

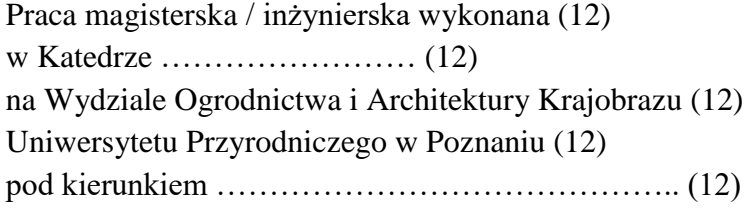

Kierunek studiów: …………………………… (14) Specjalizacja: (w przypadku prac magisterskich) ………. (14) na kierunku ogrodnictwo: rośliny ozdobne i dendrologia, ogrodnictwo zaawansowane, nasiennictwo i szkółkarstwo, produkcja owoców i warzyw, kształtowanie terenów zieleni na kierunku architektura Krajobrazu: planowanie i projektowanie krajobrazu, sztuka kształtowania ogrodów, zarządzanie i ochrona krajobrazu, inżynieria kształtowania krajobrazu

 …………………………………………………………………………………………….. (akceptacja – podpis opiekuna pracy) (8)

Poznań 2020 (14)

#### Wzór Spisu treści

## Spis treści

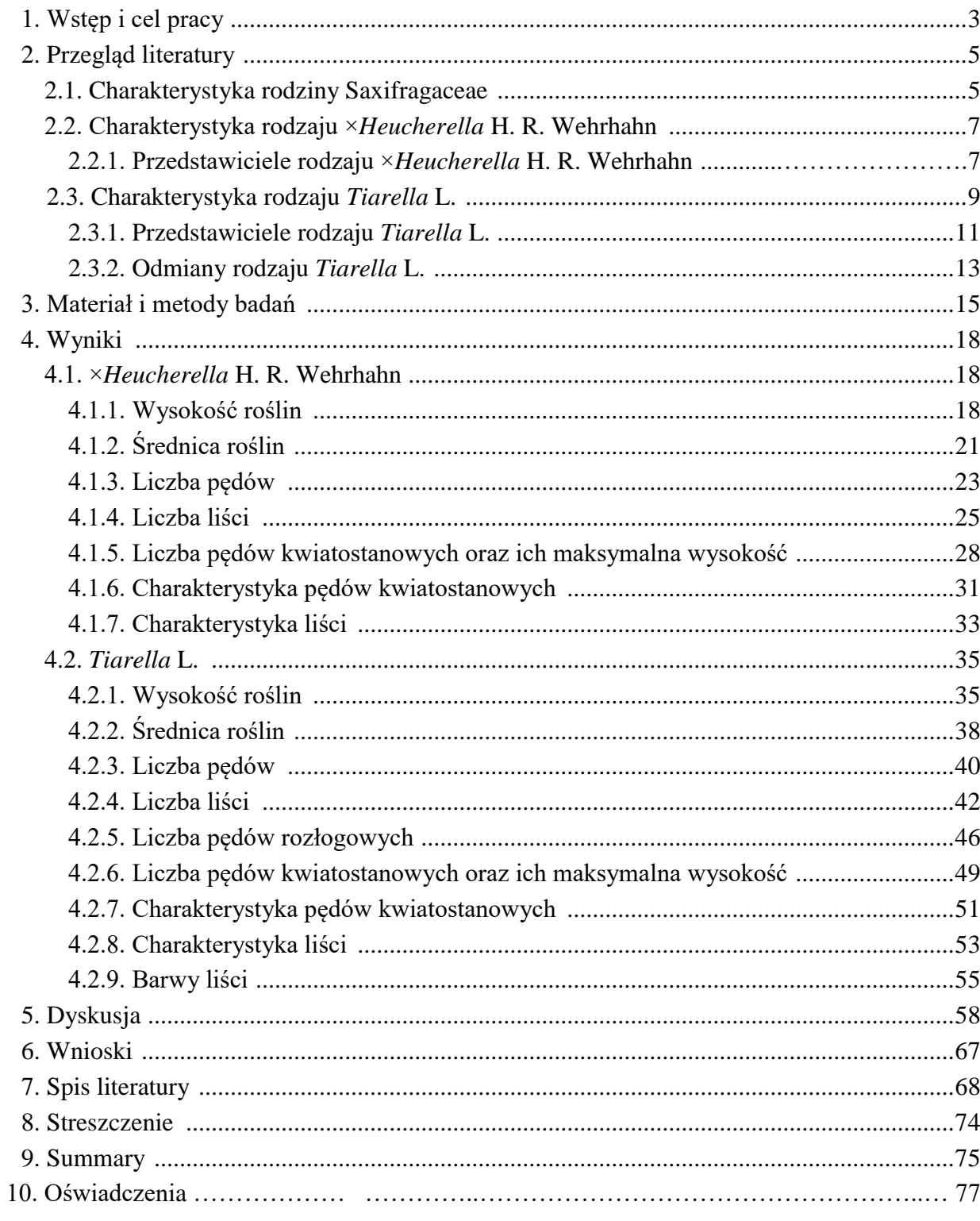

## **Oświadczenie autora pracy dyplomowej o jej oryginalności, samodzielności jej przygotowania i o nienaruszeniu praw autorskich**

………………………………………………………………………

imię i nazwisko studenta

………………………….…………………………………………… nr albumu

Niniejszym oświadczam, że przedłożoną pracę dyplomową pt.:

................................................................................................................................................................................................................................. …………………………………………………………………………………………………………………………………………………….

..................................................................................................................................................................................................................................

napisałem samodzielnie<sup>1</sup>, tj.

- − nie zleciłem opracowania pracy lub jej części innym osobom,
- − nie przepisałem pracy lub jej części z innych opracowań i prac związanych tematycznie z moją pracą,
- − korzystałem jedynie z niezbędnych konsultacji,
- − wszystkie elementy pracy, które zostały wykorzystane do jej realizacji (cytaty, ryciny, tabele, programy itp.), a nie będące mojego autorstwa, zostały odpowiednio zaznaczone oraz zostało podane źródło ich pochodzenia,
- − praca nie była wcześniej podstawą nadania tytułu zawodowego lub wydania dyplomu uczelni wyższej ani mnie, ani innej osobie.

Mam świadomość, że złożenie nieprawdziwego oświadczenia skutkować będzie niedopuszczeniem do egzaminu dyplomowego lub cofnięciem decyzji o wydaniu mi dyplomu oraz wszczęciem postępowania dyscyplinarnego.

> .......................................................................................................... *data i czytelny podpis autora*

 $\overline{a}$ 

<sup>1</sup> Uwzględniając merytoryczny wkład promotora.

## **Oświadczenie autora o zgodności elektronicznej wersji pracy z jej formą wydrukowaną**

……………………………………………………………………… imię i nazwisko studenta

……………………………………………………………………… nr albumu

Niniejszym oświadczam, że załączona, wydrukowana wersja mojej pracy dyplomowej pt.:

…………………………………………………………………………………………………………………………………………………….

.................................................................................................................................................................................................................................. .................................................................................................................................................................................................................................

jest zgodna z wersją elektroniczną, która w postaci pliku została sprawdzona w Jednolitym Systemie Antyplagiatowym i wgrana do Wirtualnego Dziekanatu na moim koncie.

> .................................................................................................. *data i czytelny podpis autora*

#### wzór Spisu literatury

#### **Spis literatury**

- ALDASORO J. J., AEDO C., NAVARRO C. (2005): Phylogenetic and phytogeographical relationships in Maloideae (Rosaceae) based on morphological and anatomical characters. Blumea 50: 3-32.
- ALDRICH P. R. HAMRICK J. L. (1998): Reproductive dominance of pasture trees in a fragmented tropical forest mosaic. Science, 281: 103-105.
- ANTKOWIAK W., CEDRO A., PRAJS B., WOLKO Ł, MICHALAK M. (2012): Success of wild pear *Pyrus pyraster* (L.) Burgsd. in colonization of steep sunny slopes: an interdisciplinary study in the Bielinek Reserve (NW Poland). Pol. J. Ecol. 60 (1): 57-76.
- BALCERKIEWICZ S. (1990): Udział w zbiorowiskach leśnych. W: S. Białobok. Dzikie drzewa owocowe. Czereśnia ptasia *Cerasus avium* (L.) Moench, jabłoń płonka *Malus sylvestris* (L.) Miller, grusza dzika *Pyrus communis* L. Nasze Drzewa Leśne. Monografie popularnonaukowe 18, Wydaw. Arkadia, Poznań: 283-320.
- BROWICZ K. (1993): Conspect and chorology of the genus *Pyrus* L. Arbor. Kórnickie 38: 17- 33.
- BUSCH J. W., SCHOEN D. J. (2008): The evolution of self-incompatibility when mates are limiting. Trends Plant Sci. 13: 128-136.
- CELIŃSKI F., FILIPEK M. (1958): Flora i zespoły roślinne leśno-stepowego rezerwatu w Bielinku nad Odrą. Bad. Fizjogr. Pol. Zach. Ser. B 4: 5-198.
- CHYTRÝ M. (1997): Thermophilous oak forests in the Czech Republic: Syntaxonomical revision of the *Quercetalia pubescenti-petraeae*. Folia Geobot. Phytotax. 32: 221-258.
- DANIELEWICZ W. (1994): Zmienność drzew i krzewów w badaniach naukowych realizowanych na terenie przyrodniczych obiektów chronionych. Przegl. Przyrod. 5, 3/4: 53-66.
- DOSTÁLEK J. (1979): *Pyrus elaeagrifolia* und ihre Hybriden in Bulgarien. Folia Geobot. Phytotax. 14: 167-183.
- DZIALUK A., BURCZYK J. (2005): Intensywność przepływu genów u drzew leśnych. Wiad. Bot. 49 (3/4): 15-27.
- FALIŃSKI B. J., HRYNKIEWICZ-SUDNIK J., FABISZEWSKI J. (1963): Śródpolne zarośla z rzędu *Prunetalia* (czyżnie) Równiny Kutnowskiej jako wskaźnik dzisiejszej potencjalnej roślinności potencjalnej. Acta Soc. Bot. Pol. 32(4): 695-713.
- FUCHS E. J., LOBO J. A., QUESADA M. (2003): Effects of forest fragmentation and flowering phenology on the reproductive success and mating patterns of the tropical dry forest tree *Pachira quinata.* Conserv. Biol. 17: 149-157.

- PAGANOVÁ V. (2009): The occurrence and morphological characteristics of the wild pear lower taxa in Slovakia. Hort. Sci. (Prague) 36 (1): 1-13.
- VOLTAS J., PEMÁN J., FUSTÉ F. (2007): Phenotypic diversity and delimitation between wild and cultivated forms of the genus *Pyrus* in North-eastern Spain based on morphometric analyses. Genet. Resourc. Crop Evol. 54: 1473-1487.
- WAGNER I. (1995): Identifikation von Wildapfel (*Malus sylvestris* (L.) Mill.) und Wildbirne (*Pyrus pyraster* (L.) Burgsd.). Forstarchiv 66: 39-47.

 $\vdots$ 

h

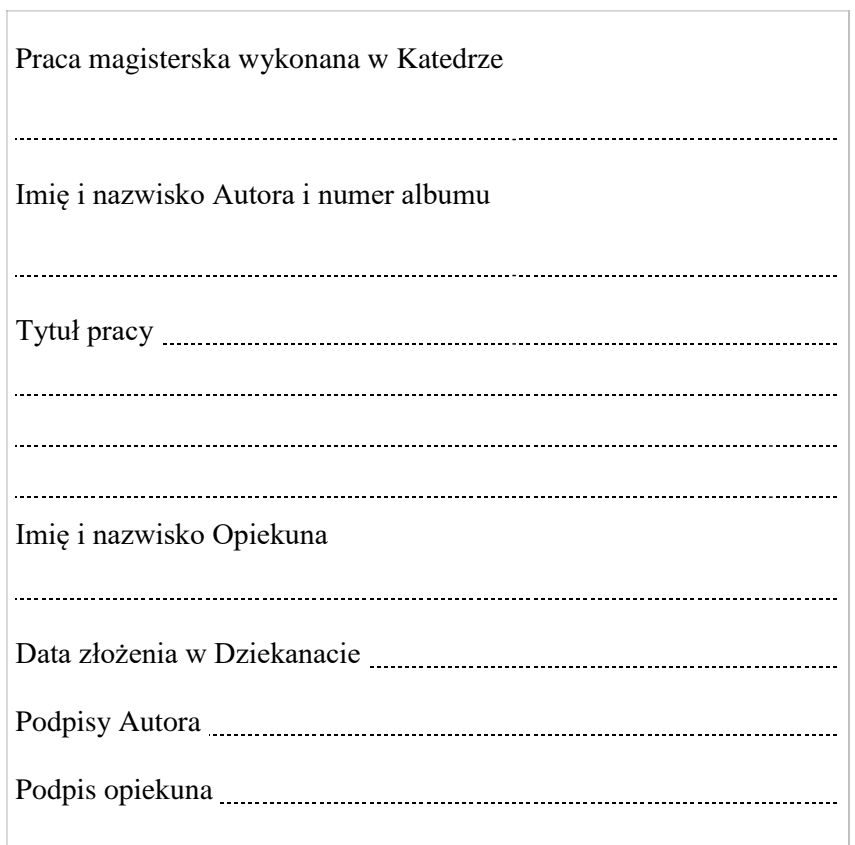